### ${\bf Erg}{}'$ änzende Unterlagen Statistische Mustererkennung SS 2021 V 1.00

Thomas Melzer

10. Januar 2022

# Inhaltsverzeichnis

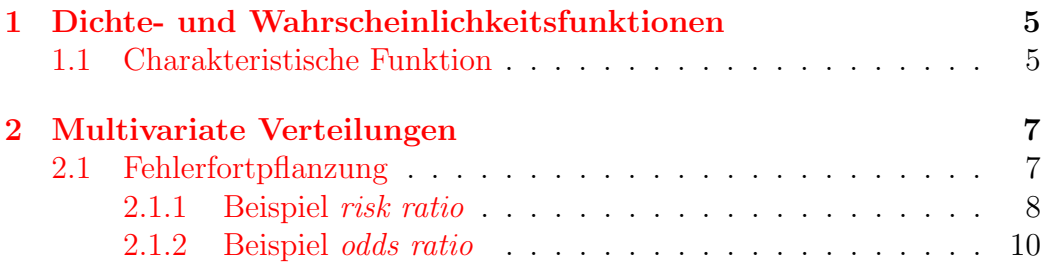

## <span id="page-4-0"></span>Kapitel 1

# Dichte- und Wahrscheinlichkeitsfunktionen

### <span id="page-4-1"></span>1.1 Charakteristische Funktion

Bei der charakteristischen Funktion CF der DF  $p(x)$  einer Zufallsvariable X handelt es sich um deren (inverse) Fourier-Transformation bzg. der Kreisfrequenz t:

<span id="page-4-2"></span>
$$
\varphi_X(t) = \int \exp\left(itx\right) p(x) \, dx = \mathcal{E}[\exp\left(itx\right)].\tag{1.1}
$$

CFen erlauben es, die DFen transformierter Zufallsgrößen elegant zu berechne, was wir anhand der DF der Summe zweier unabhängiger, normalverteilter Größen demonstrieren wollen. Für die DF der Summe zweier unabhängiger Zufallsvariablen gilt zunächst allgemein

$$
\varphi_{X+Y}(t) = \int \int \exp(it(x+y)) p(x,y) dx dy
$$
  
= 
$$
\int \int \exp(itx) \exp(ity) p(x) p(y) dx dy
$$
  
= 
$$
\int \exp(itx) p(x) dx \int \exp(ity) p(y) dy
$$
  
= 
$$
\varphi_X(t) \varphi_Y(t).
$$
 (1.2)

Mit dem Faltungstheorem (die Transformierte des Produkts zweier Funktionen ist gleich der Faltung der Transformierten) folgt, dass man die DF der Summe zweier unabhängiger Zufallsgrößen als Faltung deren DFen erhält.

Wir nehmen nun an, dass X normalverteilt ist. Gemäß  $(1.1)$  berechnet

sich die CF mit

$$
\varphi_X(t) = \int \exp(itx) \frac{1}{\sqrt{2\pi}\sigma} \exp\left(-\frac{(x-\mu)^2}{2\sigma^2}\right) dx \tag{1.3}
$$

$$
= \frac{1}{\sqrt{2\pi}\sigma} \int \exp\left(-\frac{x^2 - 2x\mu + \mu^2 + itx^2\sigma^2}{2\sigma^2}\right) dx. \tag{1.4}
$$

Wir formen nun den Nenner des Exponenten so um, dass wir eine quadratische Funktion in der Integrationsvariablen x (erste drei Terme ZQ) und einen nicht von x abhängigen Rest (die letzten zwei Terme  $ZR$ ) erhalten:

$$
\varphi_X(t) = \frac{1}{\sqrt{2\pi}\sigma} \int \exp\left(-\frac{ZQ + ZR}{2\sigma^2}\right) dx \tag{1.5}
$$

mit

$$
ZQ + ZR = x^2 - 2x(\mu + \sigma^2 it) + (\mu + it\sigma^2)^2 - (\mu + it\sigma^2)^2 + \mu^2.
$$
 (1.6)

Dank dieser "Vervollständigung des Quadrats" können wir das Integral über eine vollständige Normal-DF (welches 1 ergibt) abspalten

$$
\varphi_X(t) = \frac{1}{\sqrt{2\pi}\sigma} \int \exp\left(-\frac{ZQ}{2\sigma^2}\right) dx \exp\left(-\frac{ZR}{2\sigma^2}\right) = \exp\left(-\frac{ZR}{2\sigma^2}\right) \quad (1.7)
$$

und erhalten mit

$$
ZR = t^2 \sigma^4 - 2it\sigma^2 \mu \tag{1.8}
$$

schließlich

$$
\varphi(X) = \exp\left(-\frac{ZR}{2\sigma^2}\right) = \exp\left(it\mu - \frac{1}{2}t^2\sigma^2\right).
$$
 (1.9)

Da die Fourier-Transformation invertierbar ist, entspricht jeder CF obiger Form in eindeutiger Weise eine Normal-DF. Betrachten wir nun das Produkt zweier Normal-CFen

$$
\varphi_X(t)\varphi_Y(t) = \exp\left(it\mu_1 - \frac{1}{2}t^2\sigma_1^2\right) \exp\left(it\mu_2 - \frac{1}{2}t^2\sigma_2^2\right)
$$
  
= 
$$
\exp\left(it(\mu_1 + \mu_2) - \frac{1}{2}t^2(\sigma_1^2 + \sigma_2^2)\right),
$$
 (1.10)

so ist unmittelbar ersichtlich, dass die Summe  $Z = X+Y$  mit  $X \sim N(\mu_1, \sigma_1^2), Y \sim$  $N(\mu_2, \sigma_2^2)$  ebenfalls normalverteilt ist mit  $Z \sim N(\mu_1 + \mu_2, \sigma_1^2 + \sigma_2^2)$ .

## <span id="page-6-0"></span>Kapitel 2

## Multivariate Verteilungen

Wir unterscheiden im folgenden nicht mehr in der Notation zwischen Schätzfunktionen und Schätzwerten. Es sollte aus dem Kontext heraus klar sein, worum es sich handelt. Geben wir z.B. eine Punktschätzung und deren Standardfehler an

$$
\hat{p} \pm \text{se}(\hat{p}),\tag{2.1}
$$

so handelt es sich beim ersten Summanden um einen Schätzwert (eine Realisierung), das Argument von se(.) hingegen ist klarerweise der korrespondierende Schätzer (also eine Zufallsvariable).

### <span id="page-6-1"></span>2.1 Fehlerfortpflanzung

Sei  $\vec{X} \in \mathbb{R}^p$  eine p-dimensionale Zufallsvariable mit Mittelwert  $\mu$  und Kovarianzmatrix Σ. Dann berechnen sich Mittelwert und Varianz der unter der affinen Transformation

<span id="page-6-2"></span>
$$
\vec{Y} = \mathbf{F}\vec{X} + \mathbf{t},\tag{2.2}
$$

 $\mathbf{F} \in \mathbb{R}^{q \times p}$ ,  $\mathbf{t} \in \mathbb{R}^{q}$ ,  $q \leq p$ , erhaltenen Zufallsvariablen  $\vec{Y}$  wie folgt

<span id="page-6-3"></span>
$$
\mathcal{E}[\vec{Y}] = \mathbf{F}\boldsymbol{\mu} + \mathbf{t} \tag{2.3}
$$

$$
Var[\vec{Y}] = \mathbf{F} \Sigma \mathbf{F}^T.
$$
\n(2.4)

Für nichtlineare Abbildungen  $\vec{Y} = f(\vec{X})$  erhält man ausgehend von der Taylor-Entwicklung um den Punkt  $\mathbf{x}_0$ 

$$
\vec{Y} - f(\mathbf{x}_0) = \frac{df}{d\mathbf{x}}(\vec{X} - \mathbf{x}_0)
$$
\n(2.5)

eine lineare Approximation erster Ordnung mit

$$
\mathbf{t} = f(\mathbf{x}_0) - \frac{df}{d\mathbf{x}}(\mathbf{x}_0)
$$
 (2.6)

$$
\mathbf{F} = \frac{df}{d\mathbf{x}}(\mathbf{x}_0), \tag{2.7}
$$

d.h. für  $\bf{F}$  in [\(2.2\)](#page-6-2) wählen wir die Jakobi-Matrix von f.

Wird die durch  $\bf{F}$  bzw. f vermittelte Abbildung als Schätzer aufgefasst, so entsprechen die Quadratwurzeln der Diagonalelemente von  $Cov[Y]$  den Standardfehlern. Man spricht im Zusammenhang mit [\(2.4\)](#page-6-3) auch von (statistischer) Fehlerfortpflanzung, da diese Gleichung beschreibt, wie sich die Fehler (hier: Unsicherheit, beschrieben durch die Kovarianzmatrix) der Eingangsgrößen unter der Transformation (Schätzung)  $f$  auf die Fehler der Ausgangsgrößen auswirken.

#### <span id="page-7-0"></span>2.1.1 Beispiel risk ratio

Seien  $p_1, p_2$  die bedingten Wahrscheinlichkeiten für das Eintreten eines Ereignisses  $p_i = P(Y = 1 | \omega_i)$  innerhalb der beiden Klassen  $\omega_1, \omega_2$ . Die beobachteten Ereignisse werden in der Epidemiologie auch als Fälle (cases), die Klassen je nach Kontext als Expositions- (exposure) oder Behandlungs-(treatment) Kategorien bezeichnet; wir werden im folgenden die erstere Bezeichnung verwenden. Die  $p_i$  bezeichnet man in diesem Kontext als Risiko (*risk*) (nicht zu verwechseln mit dem Erwartungswert des loss in der Entscheidungstheorie).

Beispiele:

- Erkrankung an Lungenkrebs (Y), Raucher vs. Nichtraucher  $(\omega_1, \omega_2)$
- Tod bei Autounfall (Y), angeschnallt vs. nicht angeschnallt ( $\omega_1, \omega_2$ )
- Erkrankung an Infektionskrankheit  $(Y)$ , geimpft vs. nicht geimpft  $(\omega_1, \omega_2)$

Man interessiert sich nun dafür, wie stark die relative Anzahl der Fälle von der Exposition abhängt. Ein Maß für diese Effektstärke ist das relative Risiko (risk ratio) RR, definiert als

$$
RR = p_1/p_2. \tag{2.8}
$$

Ein Wert von 1 bedeutet, dass kein Effekt (Zusammenhang zwischen der Häufigkeit der Fälle und der Exposition) besteht.

Sei  $c_i$  die Anzahl der Fälle in einer Stichprobe vom Umfang  $N_i$  mit Exposition  $\omega_i$ .  $p_i$  schätzt man als relativen Anteil

<span id="page-7-1"></span>
$$
\hat{p}_i = c_i / N_i. \tag{2.9}
$$

#### 2.1. FEHLERFORTPFLANZUNG 9

Der korrespondierende Schätzer ist binomialverteilt mit Standardfehler

$$
\sqrt{p_i(1-p_i)/N_i},\tag{2.10}
$$

wobei anstelle der unbekannten  $p_i$  in der Praxis der Schätzwert  $\hat{p}_i$  verwendet wird. Unter der Annahme, dass  $\hat{p}_1, \hat{p}_2$  unabhängig sind, erhalten wir für die Eingangsgrößen die Kovarianzmatrix

<span id="page-8-1"></span>
$$
\Sigma = \begin{pmatrix} \frac{p_1 (1-p_1)}{N_1} & 0\\ 0 & \frac{p_2 (1-p_2)}{N_2} \end{pmatrix}
$$
 (2.11)

Schwieriger verhält es sich mit dem Quotienten  $\hat{RR} = \hat{p}_1/\hat{p}_2$ . Dieser weist eine sehr schiefe Verteilung auf; allerdings ist der Logarithmus dieser Größe approximativ normalverteilt, was es nahelegt, Quantile, Konfidenzintervalle etc, in der Log-Domäne zu berechnen und anschließend zurückzutransformieren. Dazu benötigen wir allerdings den Standardfehler der Größe log  $RR$ . Wir berechnen zunächst die Jakobi-Matrix

<span id="page-8-0"></span>
$$
\mathbf{F} = \frac{d \log RR(p_1, p_2)}{d(p_1, p_2)} = \left(\frac{1}{RR} \frac{\partial RR}{\partial p_1}, \frac{1}{RR} \frac{\partial RR}{\partial p_2}\right) \tag{2.12}
$$

$$
= \left(\frac{p_2}{p_1} \frac{1}{p_2}, -\frac{p_2}{p_1} \frac{p_1}{p_2^2}\right) = \left(\frac{1}{p_1}, -\frac{1}{p_2}\right) \quad (2.13)
$$

[\(2.4\)](#page-6-3) liefert nun die gesuchte Varianz des Logarithmus des Quotienten

$$
Var[\log \hat{RR}] = \mathbf{F} \Sigma \mathbf{F}^T = \frac{1 - \hat{p}_1}{\hat{p}_1 N_1} + \frac{1 - \hat{p}_2}{\hat{p}_2 N_2},
$$
(2.14)

wobei wir die  $p_i$  durch ihre korrespondierenden  $\hat{p}_i$  ersetzt haben (was für  $(2.12)$  einer rein formalen Ersetzung der Argumente entspricht, für die Ein- $gabekovarianz (2.11)$  $gabekovarianz (2.11)$  allerdings, wie oben erwähnt, eine Ersetzung der wahren Wahrscheinlichkeiten durch deren Schätzwerte).

Führen wir abschließend die Substitution  $(2.9)$  $(2.9)$  durch, so erhalten wir

$$
Var[\log \hat{RR}] = \frac{N_1 - c_1}{c_1 N_1} + \frac{N_2 - c_2}{c_1 N_2},
$$
\n(2.15)

bzw. folgende äquivalente, gebräuchliche Darstellung

$$
Var[\log \hat{RR}] = \frac{1}{c_1} - \frac{1}{N_1} + \frac{1}{c_2} - \frac{1}{N_2}.
$$
 (2.16)

#### <span id="page-9-0"></span>2.1.2 Beispiel odds ratio

Unter Chance bzw. Quote  $(\text{odds})$  versteht man das Verhältnis der Wahrscheinlichkeit p zu ihrer Komplementärwahrscheinlichkeit  $1 - p$ 

$$
o = \frac{p}{1 - p}.\tag{2.17}
$$

Chancen werden häufig als Bruch angegeben, z.B.  $5:1$  (sprich: fünf zu eins) für die Wahrscheinlichkeit, keinen Sechser zu würfeln; so entsprechen von  $a:b$ einer Wahrscheinlichkeit von  $p = a/(a+b)$ . Durch Verwendung von Chancen wird der Wertebereich der Wahrscheinlichkeit von  $[0 \dots 1]$  auf  $[0, +\infty]$  aufgespreizt, bzw. für deren Logarithmus ( $log \ o \, dds$ ) log  $o \, \text{auf } [-\infty, +\infty]$ , was man sich z.B. bei der logistischen Regression zunutze macht.

Während das epidemiologische Risiko den Anteil der Fälle innerhalb einer Gruppe mit identischer Exposition angibt (Wahrscheinlichkeit, als Raucher Lungenkrebs zu bekommen), werden Chancen verwendet, um das Verhältnis der Expositionsklassen innerhalb der Fälle bzw Nichtfälle auszudrücken. Kommen z.B. auf einen an Lungenkrebs erkrankten Nichtraucher sechs Raucher, d.h. Chancen von  $6:1$ , während in der Gesamtbevölkerung zwei Raucher auf einen Nichtraucher kommen  $(2:1)$ , so wären die Raucher unter den Krebskranken um den Faktor  $6/2 = 3$  überrepräsentiert.

Den obigen Faktor

=

$$
OR = o_1 / o_2 = \frac{p_1 / (1 - p_1)}{p_2 / (1 - p_2)}\tag{2.18}
$$

bezeichnet man als Chancenverhältnis (odds ratio).

Chancen  $o$  und Risiko  $p$  sind nicht äquivalent, stimmen aber für kleine Werte von  $p$  gut überein. Die *odds ratio* wird insbesondere als Effektgröße für Fall-Kontroll-Studien (case control studies) verwendet.

Die Herleitung der Varianz von log OR erfolgt analog zum relativen Risiko  $\log RR$ . Die Kovarianzmatrix ist in beiden Fällen dieselbe, und für die Jacobi-Matrix erhalten wir

$$
\mathbf{F} = \frac{d \log OR(p_1, p_2)}{d(p1, p2)} \tag{2.19}
$$

$$
= \left(\frac{\partial \log p_1 - \log(1-p_1)}{\partial p_1}, -\frac{\partial \log p_2 - \log(1-p_2)}{\partial p_2}\right) \qquad (2.20)
$$

$$
= \left(\frac{1}{p_1(1-p_1)}, -\frac{1}{p_2(1-p_2)}\right). \tag{2.21}
$$

[\(2.4\)](#page-6-3) liefert wieder die gesuchte Varianz des Logarithmus des Quotienten

$$
Var[\log \hat{OR}] = \mathbf{F} \Sigma \mathbf{F}^T = \frac{1}{\hat{p}_1 \left(1 - \hat{p}_1\right) N_1} + \frac{1}{\hat{p}_2 \left(1 - \hat{p}_2\right) N_2},\tag{2.22}
$$

#### 2.1. FEHLERFORTPFLANZUNG

und mit der Substitution  $(2.9)$  erhalten wir schließlich

$$
Var[\log \hat{OR}] = \frac{N_1}{(N_1 - c_1)c_1} + \frac{N_2}{(N_2 - c_2)c_2}
$$
(2.23)

$$
= \frac{1}{N_1 - c_1} + \frac{1}{c_1} + \frac{1}{N_2 - c_2} + \frac{1}{N_2}.
$$
 (2.24)